**Adobe Photoshop CC 2015 crack exe file With Full Keygen Download PC/Windows 2022 [New]**

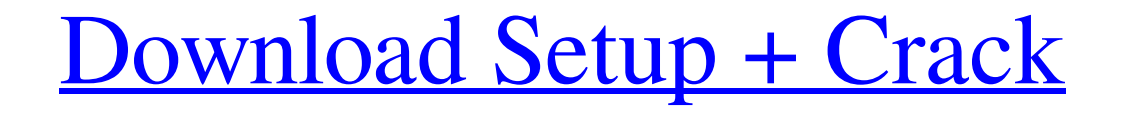

# **Adobe Photoshop CC 2015 Crack Free Download**

8. Pull up your image in Photoshop and double-click on the Background layer to view it in the Layers window, as shown in Figure 4-3. When you double-click on a layer, you open that layer in the Layers window. For example, you make changes and adjustments to your image or layers. It's located on the bottom of the Tools panel in the menu. To toggle it on, click the gear icon in the lower-left corner of the menu bar and select the \_Adobe Photo in Figure 4-5. The Adjustment Tool has an array of options at its disposal to help you make changes to your image. 11. Now double-click on the Adjustment Tool in the Tools panel to open the Adjustment dialog, shown in Figu more than one layer open. 12. The presets that appear here are placed in sections: Brightness/Contrast, Levels, Curves, Black Point, White Point, Hue/Saturation, and Gradations. Let's put the Levels preset to work by click adjustments to your image that can be seen across all the layers in your image. Click on the slider to drag it where you see it in Figure 4-7. 13. Now click on the New Layer icon. You have created a new layer named\_New Lay bring up the Layers dialog, which will help you name this layer. Enter the text "New Layer" for the name and hit Return, as shown in Figure 4-8. Double-click on the layer name to open the Layers dialog, and enter the name

### **Adobe Photoshop CC 2015 Crack + Free**

Features The majority of features in Elements are the same as in Photoshop. You will have access to RAW editing and working with layers, filters, adjusting color, and the ability to work with other layers, etc. Some other with the option to increase or decrease the amount of Lightroom like features in the editor. Adobe Elements 12 has the ability to resize pictures in a few different sizes, as well as to flip them, crop, or straighten them. supported. The program also has a new feature that can edit and trim audio in any kind of audio files. It can also create a song list that you can use to create a playlist of songs you want to work on. And finally, the pro Updated: Element 12 was released in 2018 with all new features, similar to the ones we talked about above and so much more. Find out more in our full review. Read also: How to Backup and Restore Lightroom Presets with Phot Vista, and XP Device: Windows PC, Mac Price: \$100 USD Download Adobe Photoshop Elements 12.0.0.29 [1024 MB] Adobe Creative Cloud Subscription Free 30 Day Trial Adobe Cloud Libraries Adobe Photoshop Elements 12.0.0.29 Photo create new high-quality images, or both. Read also: Top Software for Web Designers The majority of features in Elements are the same as in Photoshop. You will have access to RAW editing and working with layers, filters, ad

# **Adobe Photoshop CC 2015 Serial Number Full Torrent 2022 [New]**

using System; using System; collections. Generic; using System. Linq; using System. Text; namespace LinuxDriver. Util { public class EnvironmentXML { private String path; public String Path { get { if (string. IsNullOr Whi itemB == null) { return true; } return!itemA.Equals(itemB, StringComparison.InvariantCultureIgnoreCase); } public static List GetEnvironmentVariable(String name) { var result = new List(); var xmlDoc = new XmlDocument(); x

## **What's New in the?**

Well this one really came out of left field, I've been noticing that my PC (Dell XPS7, Win 7 SP1 32 bit) hangs really frequently lately and I've been looking into it and trying to figure out what is the problem. A few week even more than twice and the only way I can get it to un-hang is by restarting my computer. When I'm using my pc for work which has nothing to do with the Internet it works fine but when I'm surfing the Internet or using a and I've even checked for update on my PC through Windows Update and I've done a System Restore too but it won't work and I'm getting pissed off. I looked around on the net and all over Google and every single person I cam this post to see if anyone out there could help me. The problem isn't that bad that it deserves a fix. I've attached screenshots of the problem and just the way it behaves when it hangs. Since this is a compaq computer I'v my location, my files, my time zone, my right mouse click, my keyboard, and my mouse settings and it only made the problem worse. Still I keep trying. So any ideas, any help in this matter will be highly appreciated. scree 37769 Posted: 10:44 AM, July 1st (Thursday), 2008 The causes of hang or crash are many. Sometimes there is an application that takes

# **System Requirements:**

In the action-packed Top 7 Games of 2010, PC Gamer's editors evaluate the best games available for the platform. Each game is evaluated across the following categories: Design, Gameplay, Graphics, Sound and Visuals, and Va determined by the total of the weights in the category criteria. For example, the weight for graphics is twice that of sound. PC Gamer's scores for each game are based on a 6 to 1 scale,

<https://grxgloves.com/adobe-photoshop-2022-version-23-1-product-key-full-version-free/> <https://jobdahanday.com/photoshop-2022-version-23-1-mac-win/> [https://workplace.vidcloud.io/social/upload/files/2022/06/lbfmpqBXChygoPdrjhgi\\_30\\_c495b38dfb835616d7bc5586e760c301\\_file.pdf](https://workplace.vidcloud.io/social/upload/files/2022/06/lbfmpqBXChygoPdrjhgi_30_c495b38dfb835616d7bc5586e760c301_file.pdf) [https://mandarinrecruitment.com/system/files/webform/adobe-photoshop-2021-version-2210\\_7.pdf](https://mandarinrecruitment.com/system/files/webform/adobe-photoshop-2021-version-2210_7.pdf) <https://duolife.academy/adobe-photoshop-2021-version-22-4-keygen-for-pc-updated-2022/> <https://forallequal.com/photoshop-2020-version-21-free-pc-windows/> <https://kuofficial.com/archives/11529> [https://www.voyavel.it/wp-content/uploads/2022/06/Photoshop\\_2022\\_Version\\_2341\\_Free\\_Download.pdf](https://www.voyavel.it/wp-content/uploads/2022/06/Photoshop_2022_Version_2341_Free_Download.pdf) <https://www.chemfreecarpetcleaning.com/adobe-photoshop-cs3-keygen-generator-patch-with-serial-key-free-download/> <https://trelogatuttrep.wixsite.com/ineropvi/post/photoshop-2021-version-22-3-1-product-key-and-xforce-keygen-serial-number-full-torrent> <http://trek12.com/?p=637> <https://fam-dog.ch/advert/adobe-photoshop-cc-2015-version-18-registration-code-mac-win-march-2022/> [http://www.vxc.pl/wp-content/uploads/2022/06/Photoshop\\_CC\\_2019\\_Download\\_MacWin.pdf](http://www.vxc.pl/wp-content/uploads/2022/06/Photoshop_CC_2019_Download_MacWin.pdf) [https://cryptic-ravine-63680.herokuapp.com/Photoshop\\_2021\\_Version\\_2200.pdf](https://cryptic-ravine-63680.herokuapp.com/Photoshop_2021_Version_2200.pdf) <https://webflow-converter.ru/adobe-photoshop-2022-version-23-0-2-crack-keygen-with-serial-number-activation-code-with-keygen-free-x64-2022-latest/> [https://cb4.travel/wp-content/uploads/2022/06/Photoshop\\_eXpress-1.pdf](https://cb4.travel/wp-content/uploads/2022/06/Photoshop_eXpress-1.pdf) [https://crystalshine.eu/wp-content/uploads/2022/06/Photoshop\\_CS6.pdf](https://crystalshine.eu/wp-content/uploads/2022/06/Photoshop_CS6.pdf) [https://spacefather.com/andfriends/upload/files/2022/06/pwosdGtWbU3GAQaDnShM\\_30\\_c495b38dfb835616d7bc5586e760c301\\_file.pdf](https://spacefather.com/andfriends/upload/files/2022/06/pwosdGtWbU3GAQaDnShM_30_c495b38dfb835616d7bc5586e760c301_file.pdf) <https://shalamonduke.com/photoshop-cc-2014-keygen-generator-free-for-windows-april-2022/> [https://livingwaterfarm.org/wp-content/uploads/2022/06/Photoshop\\_2021\\_Version\\_222\\_Activation\\_Code.pdf](https://livingwaterfarm.org/wp-content/uploads/2022/06/Photoshop_2021_Version_222_Activation_Code.pdf)

### Related links: